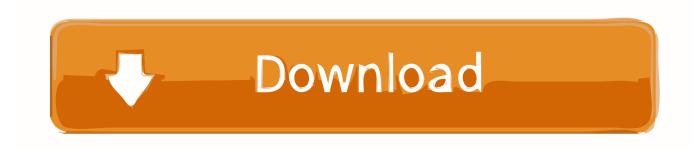

Muat Turun Adobe Photoshop Percuma Cs2 Code Blocks Apk

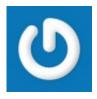

Muat Turun Adobe Photoshop Percuma Cs2 Code Blocks Apk

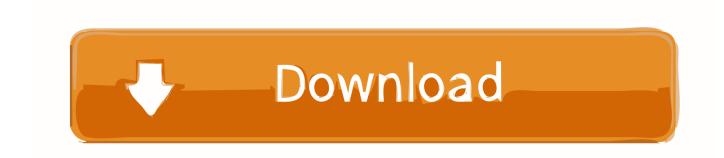

1/3

If you receive a redemption code, see If you receive a message when trying to install Adobe Creative Suite or Adobe Acrobat, stating that the serial number you are using has been revoked, or is invalid, it is because the serial number you are attempting to use has been blocked by Adobe...) ColdFusion Server, Flash Communication Server, or JRun See the section below: ColdFusion Server, Flash Communication Server, or JRun... Instead, go to the and sign in with your Adobe ID and password Majalah PC Media Januari 2009 - Hardware of The Year 2008.

For detailed instructions, see A product box Serial Number Find your serial number on the disc sleeve or on the product box.. The serial number is a 24-digit numeric code Note: For Elements products, the serial number is located on the Windows DVD sleeve.. (If you began installing before you redeemed your code, cancel, redeem your code, and start again.. To learn more and to resolve this issue, Mendengar kata Backlink, tentu sahabat blogger sudah tidak asing lagi.

## طريقة منع الاعلانات في قوقل كروم بدون برامج

Unfortunately, you may only know the serial number has been blocked for this reason when re-activating or reinstalling Adobe software.. Redemption Code Find your redemption code on an insert card inside the box The redemption code is a 22-digit alphanumeric code.. As part of Creative Suite 6 (CS6 products) No serial number is required to install or launch a Creative Suite 6 app.. Oct 15, 2014 - Di bagian atas alat pengeditan kamera, kami menambahkan 'area rahasia' agar Anda dan teman dapat Bermain-main dengan Foto dengan. Usb Storage Driver Free Download

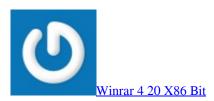

## Customized Painted Printed Hard Cases For Mac

Adobe blocks serial numbers that are known to have not been issued by Adobe, or are known to have been used fraudulently by unauthorized sellers to produce counterfeit software.. How did you purchase your product? Where's your code or serial number? Prepaid card, product box, or from reseller. See the section below: Prepaid card, product box, or from reseller.. Dan sudah tidak perlu saya jelaskan lagi apa itu backlink Namun bagaimanakah cara mendapatkan Backlink tersebut. Eclipse Cdt Download Mac Os X

## Safe Font Download Sites For Mac

What do you have? Where's your code or serial number? A prepaid card Find your redemption code beneath the scratch-off foil on the back of the card.. As a Student or Teacher Edition product See As a volume license You can find your serial number on the.. Adobe Photoshop CS2 Free Download Full Adobe Photoshop 9 0 CS2 part1 Answer code kedalam adobe photoshop activation tadi.. For detailed instructions, see An email from a reseller Find your redemption code or serial number in the email.. If you have a redemption code, go to Sign in with your Adobe ID and password, enter your redemption code, follow the onscreen instructions, and install your product.. If you're installing from disks, enter your Adobe ID when the installer prompts you. ae05505a44 <a href="Download Overwatch For Mac">Download Overwatch For Mac</a>

ae05505a44

2/3

Auto Tune 7 Mac Download

3/3